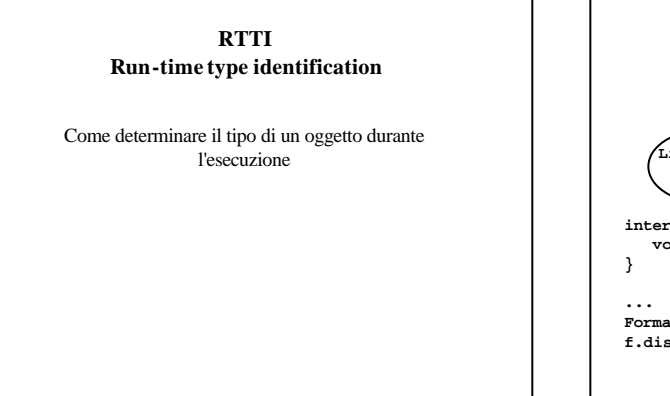

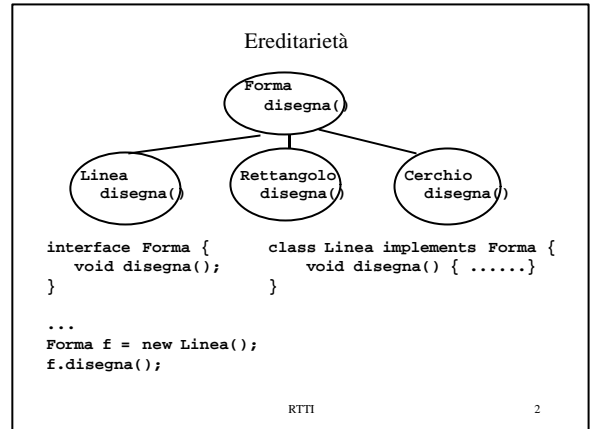

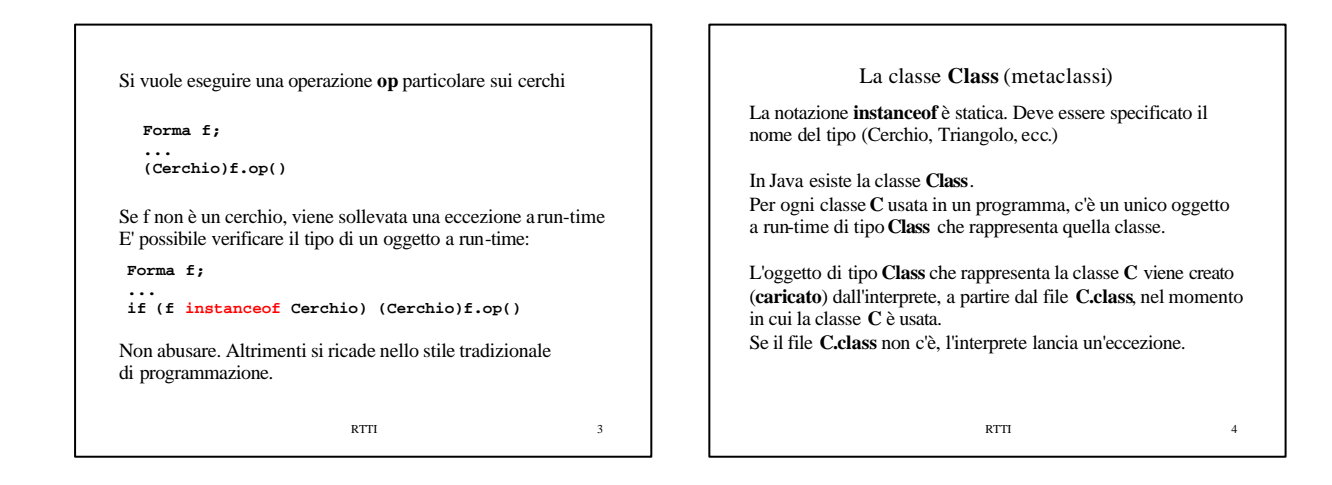

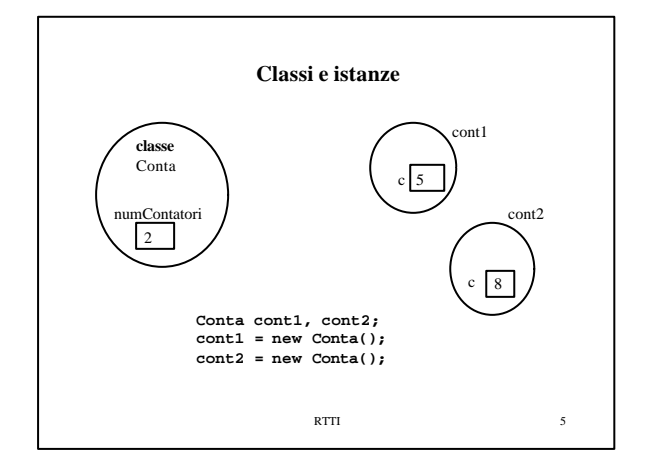

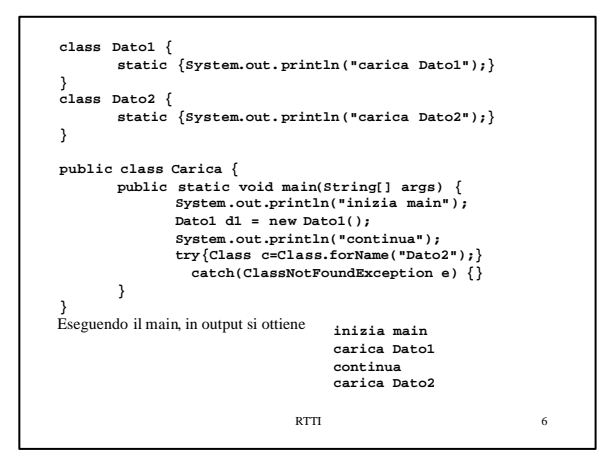

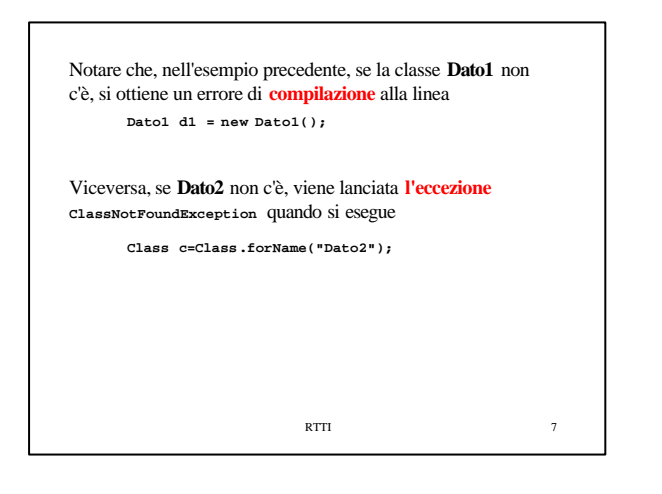

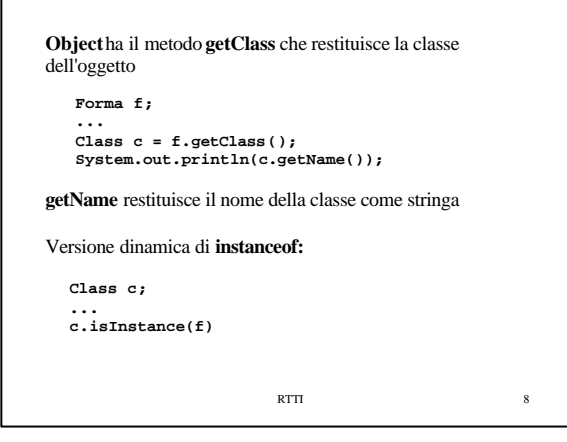

RTTI 9 Altri metodi di **Class Class c = Class.forName("Cerchio"); Class c = Cerchio.class;** due modi per ottenere l'oggetto associato alla classe Cerchio **c.getSuperclass();** restituisce la sopraclasse **c.newInstance();** crea un nuovo oggetto della classe **c** (di tipo **Object**) RTTI  $10$ **RIFLESSIONE**: per ottenere a run-time informazioni su campi, metodi, costruttori, … Il package **java.lang.reflect** contiene le classi **Field**, **Method**, **Constructor** . La classe **Class** contiene metodi come: **getFields**, **getMethods**, **getConstructors** La classe **Method**contiene i metodi: **getParameterTypes**, **invoke**